## **Opis funkcji oprogramowania.**

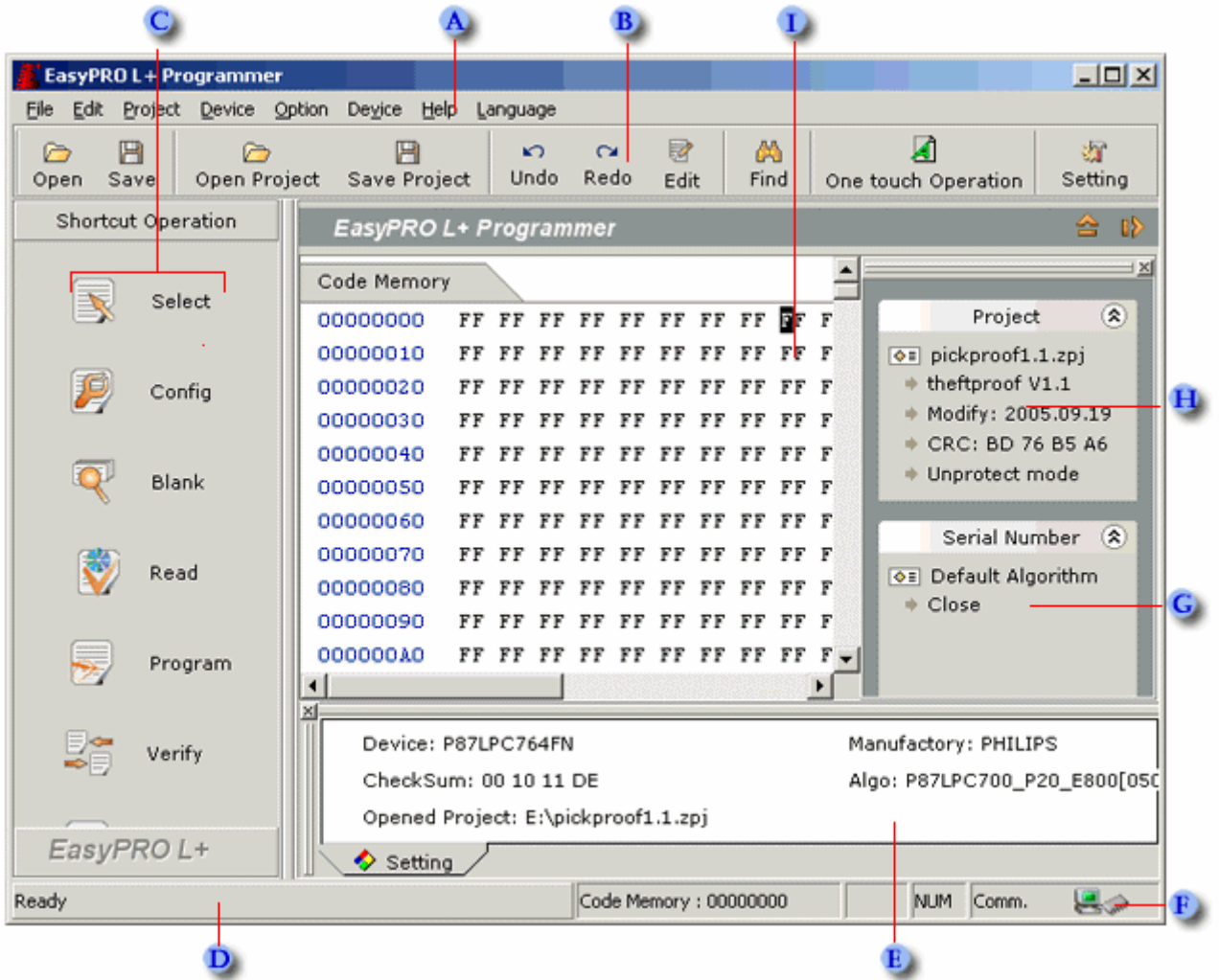

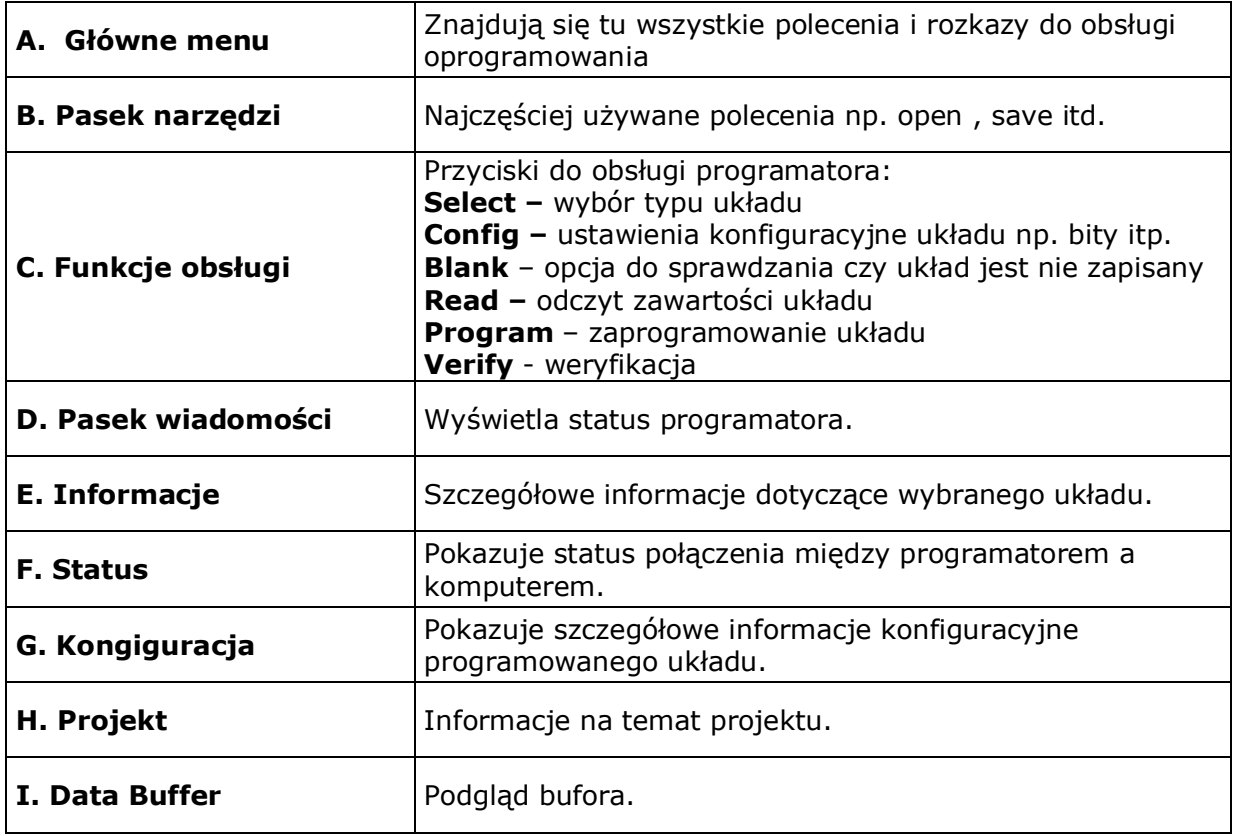